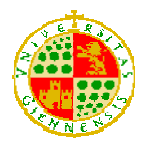

# **1.1. PROGRAMA DE DISEÑO GRÁFICO EN TRES DIMENSIONES**

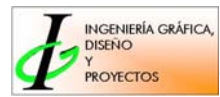

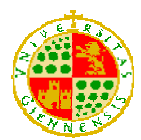

# **1.1.1. JUSTIFICACIÓN**

Esta asignatura de carácter optativo corresponde al plan de estudios vigente de la titulación de Ingeniería Técnica Industrial, siendo ofertada a las especialidades de Mecánica, Electricidad, Química Industrial y Telemática. Se imparte en el 2º cuatrimestre, teniendo una asignación de 6 créditos (60 horas lectivas) de los cuales 1,5 son teóricos y 4,5 prácticos, repartidos en 2 días semanales dos horas cada día.

Tiene un carácter eminentemente práctico, aunque se contempla en la parte teórica de la exposición de cada lección, la explicación de los comandos, ordenes y conceptos que los alumnos han de dominar, acompañándose de ejercicios complementarios necesarios para el buen entendimiento de los conceptos, previos a la ejecución de las prácticas programadas y evaluadas.

La asignatura ha sido dividida en 9 temas:

- ¾ El tema 1 trata sobre el estudio de los parámetros que nos definen el entorno tridimensional así como de su control y gestión a través de los sistemas de coordenadas específicos.
- $\triangleright$  En el tema 2 el alumno aprenderá a trabajar con politimeas y curvas 3D, que posteriormente le servirán de apoyo para la realización de objetos tridimensionales más complejos.
- $\triangleright$  La generación de superficies tridimensionales se trata en el tema 3, donde el alumno conocerá los diferentes tipos de superficies que puede crear, así como su combinación para obtener otras más complejas. Su edición y ajuste se tratará en el tema 4, incluyéndose operaciones 3D necesarias para aumentar la rapidez de trabajo.
- ¾ En el tema 5, se estudia de una manera más profunda las diferentes opciones de visualización para un aprovechamiento óptimo de los recursos visuales.
- ¾ La creación de Sólidos y Regiones se incluye en el tema 6, donde el alumno conocerá las diferentes opciones para generar objetos sólidos, así como su edición y visualización. Ya en el tema 7 aprenderá a generar modelizados y representaciones fotorrealistas de los objetos previamente creados.
- $\triangleright$  En el tema 8, trataremos las diferentes opciones de conexión que los trabajos tridimensionales tienen con otras aplicaciones fundamentalmente con aplicaciones Windows, formatos de intercambio y compartición de archivos a través de Internet.

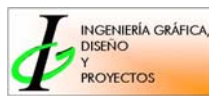

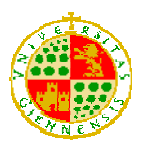

¾ Y por ultimo, el diseño paramétrico se estudia en el tema 9, donde el alumno generará modelos definidos según su forma y tamaño, restringiéndolos completamente de forma geométrica y dimensional.

Debemos tener en cuenta que la transición al diseño 3D es inevitable, dado el ahorro productivo que supone el crear prototipos virtuales del diseño completo, reduciendo e incluso eliminando la necesidad de crear prototipos físicos.

Es de destacar la importancia que tiene la práctica de cada una de las ordenes y conceptos expuestos en las clases teóricas, estando incluidos en éstas, ejercicios explicativos necesarios para el buen entendimiento de cada orden. Las prácticas propuestas, irán adquiriendo complejidad a medida que el temario avanza, estando incluidas en cada una de ellas, todas las ordenes explicadas hasta el momento de su realización. Al final de curso se propone la realización de un ejercicio final con el que se pretende que el alumno desarrolle lo expuesto durante el curso. Este trabajo formará parte de la evaluación final.

En el gráfico siguiente podemos ver la comparación entre el uso de métodos tradicionales y el de CAD, según Ferré Masip.

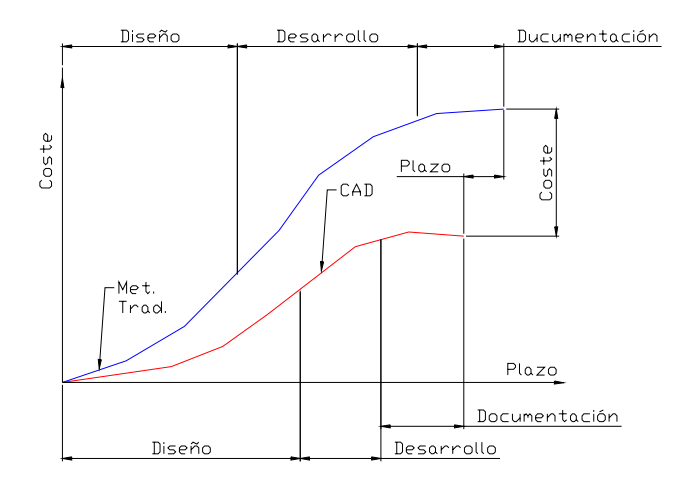

# **1.1.2. OBJETIVOS GENERALES**

Se pretende que el alumno adquiera unos conocimientos, destrezas y actitudes para lo cual podemos citar los siguientes:

- ¾ Conocer los fundamentos y aplicaciones del diseño tridimensional.
- ¾ Adquirir una capacidad de abstracción espacial para poder "moverse" con total libertad en el entorno tridimensional.
- ¾ Capacitar para el diseño de objetos tridimensionales de cierta complejidad.

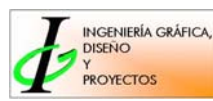

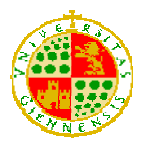

- ¾ Generar imágenes fotorrealistas a partir de los objetos tridimensionales.
- ¾ Conocer las diferentes opciones de conexión que los trabajos tridimensionales tienen con otros entornos fundamentalmente con aplicaciones Windows, formatos de intercambio y compartición de archivos a través de Internet.
- ¾ Adquirir unos conocimientos generales sobre el diseño paramétrico.
- ¾ Desarrollar actitudes activas y participativas de los alumnos en relación al trabajo en grupo y en la comunicación con el profesor.
- ¾ Dotar al alumno de la capacidad de ejecutar representaciones gráficas tridimensionales en general de forma clara, ordenada y precisa.
- ¾ Dotar al alumno de la capacidad de razonamiento para la resolución de problemas constructivos y para la expresión de los elementos necesarios y suficientes para la definición de los objetos.
- ¾ Motivar al alumno hacia la asignatura, transmitiéndole elementos y razonamientos que faciliten que el alumno analice y valore la dimensión de la asignatura.

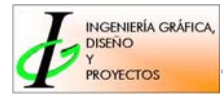

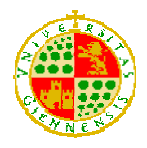

# **1.1.3. PROGRAMACIÓN**

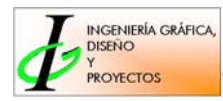

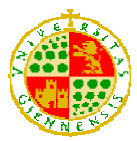

# *TEMA 1. EMPEZANDO A TRABAJAR EN TRES DIMENSIONES*

# *OBJETIVOS*

- Manejar las tres coordenadas incluidos los conceptos que aporta la coordenada Z.
- Elegir el punto de vista más idóneo en cada momento del proceso de diseño.
- Definir y elegir el sistema de coordenadas más adecuado para cada operación espacial.

# *CONTENIDOS*

1.1 Entorno de trabajo en 3D. Centro de controles.

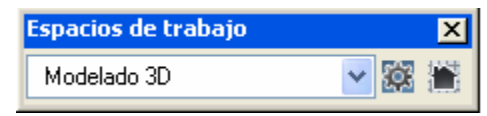

- 1.2 Parámetros que definen las tres dimensiones. Altura de objeto y Elevación.
- 1.3 Puntos de vista 3D.

Vista 咱同国国国国国国♀♀♀

1.4 Visualización básica.

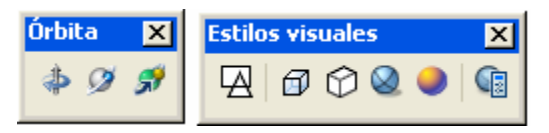

- 1.5 Generación de caras simples 3D. 3D Cara.
- 1.6 Sistemas de coordenadas.
	- 1.6.1. Definición y tipos de sistemas de coordenadas.
	- 1.6.2. Utilización de los diferentes tipos de sistemas.
	- 1.6.3. Gestión de los sistemas de coordenadas.

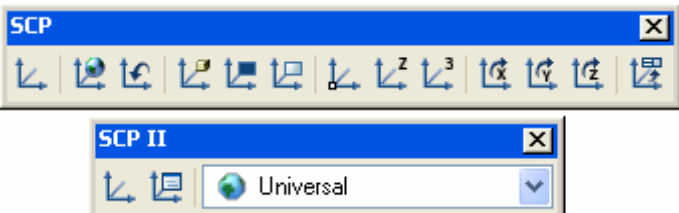

Actividad práctica: P3D01.

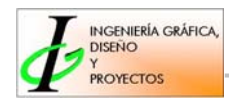

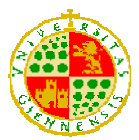

# *TEMA 2. POLILÍNEAS Y CURVAS 3D*

# *OBJETIVOS*

• Ser capaz de dibujar líneas, polilíneas 3D y curvas splines en el espacio tridimensional, de forma que nos puedan servir de apoyo para la construcción de objetos más complejos.

### *CONTENIDOS*

- 2.1. Polilíneas tridimensionales.
- 2.2. Líneas 3D.
- 2.3. Curvas complejas 3D. Spline.
- Actividad Práctica: P3D02.

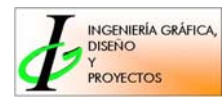

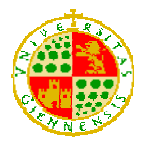

# *TEMA 3. GENERACIÓN DE SUPERFICIES 3D*

# *OBJETIVOS*

- Ser capaz de generar los diferentes tipos de superficies.
- Elegir el tipo de superficie más conveniente en cada uno de los casos que se presenten.
- Ser capaz de combinar los diferentes tipos de superficies para poder obtener objetos más complejos.

# *CONTENIDOS*

- 3.1. Malla poligonal 3D.
- 3.2. Construcciones 3D predefinidas.
- 3.3. Superficie reglada.
- 3.4. Superficie tabulada.
- 3.5. Superficie generada a partir de cuatro entidades adyacentes.
- 3.6. Superficie de revolución.
- 3.7. Variables: SURFTAB1 y SURFTAB2.
- 3.8. Generación de caras encadenadas 3D. Policara. PCARA.

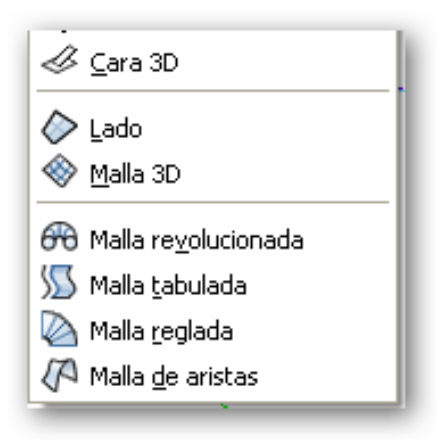

Actividad Práctica: P3D03.

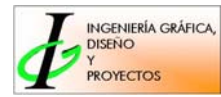

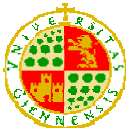

# *OBJETIVOS*

- Realizar operaciones de edición y modificación de curvas y superficies con el fin de ajustarlas según las necesidades de diseño.
- Ser capaz de realizar operaciones de desplazamiento, giro, matriz, etc., en el espacio tridimensional.

# *CONTENIDOS*

- 4.1. Edición de polilíneas 3D y curvas Splines.
- 4.2. Edición de superficies y mallas poligonales.
- 4.3. Operaciones en 3D.
	- 4.3.1. Alineación de objetos.
	- 4.3.2. Matriz 3D.
	- 4.3.3. Giros en 3D.
	- 4.3.4. Simetrías 3D.

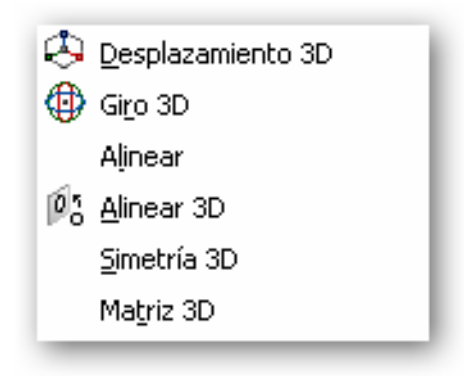

Actividad Práctica: P3D04.

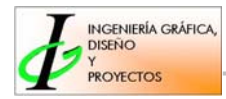

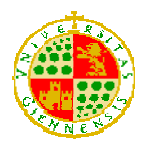

# *TEMA 5. VISUALIZACIÓN AVANZADA*

# *OBJETIVOS*

- Trabajar de forma óptima aprovechando al máximo los recursos visuales.
- Saber obtener puntos de vista interactivos.
- Dominar el entorno de visualización y su gestión.

### *CONTENIDOS*

- 5.1. Administrador de estilos visuales.
- 5.2. Entornos de visualización. Espacios de trabajo.

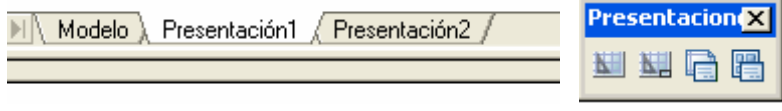

5.3. Creación de ventanas. Escalas.

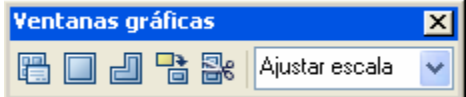

5.4. Puntos de vista interactivos. Vista dinámica.

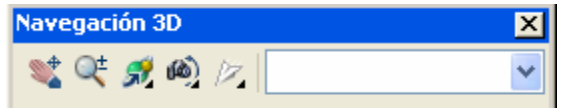

5.5. Gestión individual de ventanas y capas.

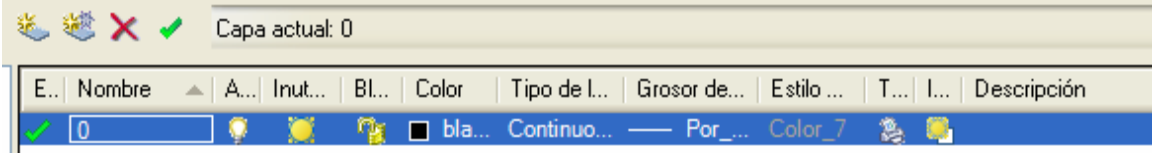

Actividad Práctica: P3D05.

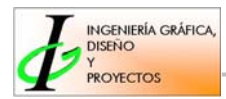

# *TEMA 6. CREACIÓN DE SÓLIDOS Y REGIONES*

# *OBJETIVOS*

- Conocer las formas primitivas y los contornos para generar sólidos.
- Mediante el empleo de operaciones booleanas, ser capaz de crear sólidos complejos.
- Optimizar los recursos disponibles en la creación de objetos sólidos, incluida su exportación e importación.

### *CONTENIDOS*

- 6.1. Modelador de sólidos y regiones.
- 6.2. Visualización de sólidos. Estilos visuales.
- 6.3. Formas primitivas.

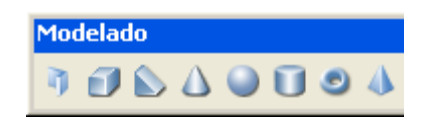

6.4. Regiones. Creación de sólidos a partir de contornos. Operaciones booleanas.

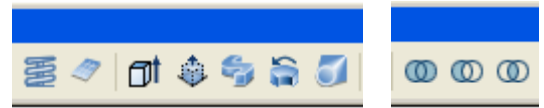

6.5. Procesos de edición y consulta con sólidos y regiones.

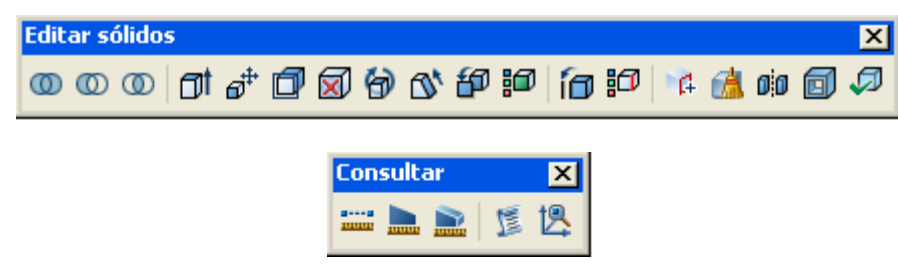

6.6. Obtención de vistas de sólidos.

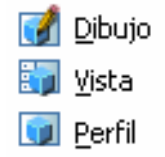

6.7. Exportación e importación de sólidos. Archivos ACIS. Actividad Práctica: P3D06.

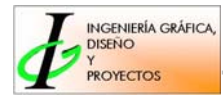

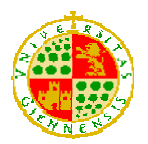

# *TEMA 7. REPRESENTACIÓN FOTORREALISTA*

# *OBJETIVOS*

- Aprender el proceso completo de modelizado.
- Ser capaz de crear escenas, añadiendo luces y todos los elementos necesarios para obtener imágenes fotorrealistas.
- Gestionar las imágenes creadas.

### *CONTENIDOS*

- 7.1. Conceptos básicos.
- 7.2. Proceso de modelizado. Etapas.
- 7.3. Parámetros de modelizado. Render.

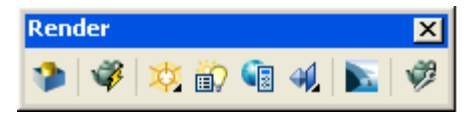

7.4. Aplicación y gestión de materiales. Mapas

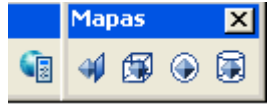

7.5. Aplicación de luces.

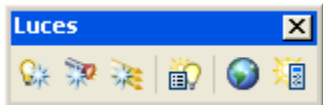

7.6. Gestión de imágenes. Imágenes de trama.

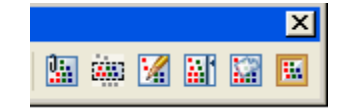

Actividad Práctica: P3D07.

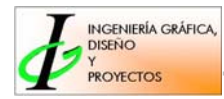

# *TEMA 8. CONEXIÓN CON OTROS PROGRAMAS*

# *OBJETIVOS*

- Conocer las posibilidades de interacción que los trabajos tridimensionales tienen con aplicaciones Windows: procesador de textos, hojas de cálculo y presentaciones.
- Conocer los diferentes formatos de intercambio de ficheros y sus aplicaciones.
- Compartir los trabajos 3D a través de Internet.

# *CONTENIDOS*

8.1. Interacción con aplicaciones Windows.

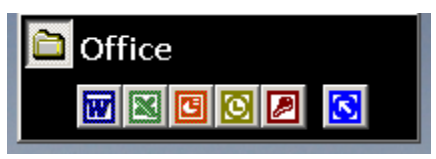

- 8.2. Formatos de intercambio 3D. Archivos dwf.
- 8.3. Intercambio y compartición de archivos a través de Internet. Hipervínculos.

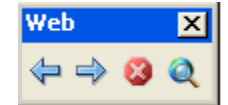

Actividad Práctica: P3D08.

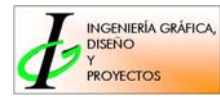

# *TEMA 9. DISEÑO PARAMÉTRICO 3D*

### *OBJETIVOS*

- Ser capaz de construir modelos sólidos perfectamente restringidos en su forma geométrica y paramétricamente.
- Conocer el conjunto de procedimientos y órdenes necesarias, para conseguir la representación normalizada mediante las vistas, cortes, secciones, acotación, etc., de los objetos diseñados.

#### *CONTENIDOS*

- 9.1. Introducción al diseño paramétrico. Entorno de trabajo.
- 9.2. Bocetos paramétricos. Tipos.
- 9.2.1. Generación de bocetos.
- 9.2.2. Aplicación de restricciones geométricas.
- 9.2.3. Aplicación de restricciones paramétricas.

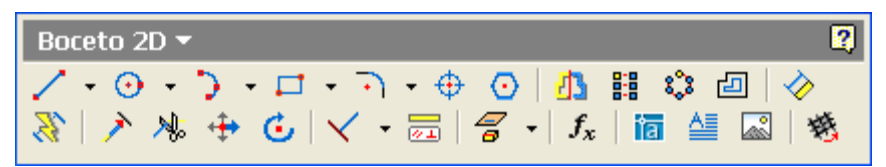

- 9.3. Modelado paramétrico.
- 9.3.1. Operaciones de boceto.
- 9.3.2. Operaciones de trabajo.
- 9.3.3. Operaciones predefinidas.
- 9.3.4. Edición y actualización de operaciones.

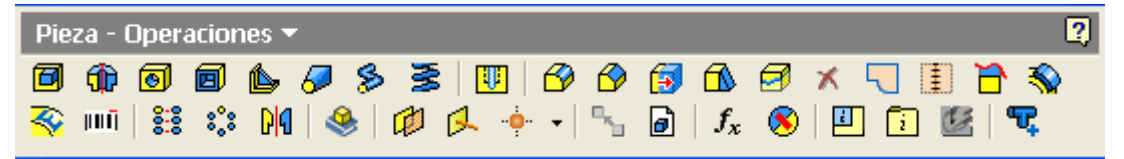

9.4. Creación y edición de vistas en planos.

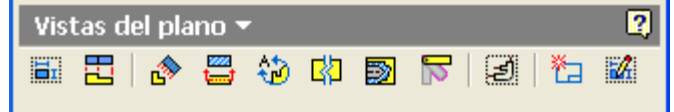

9.5. Creación y edición de anotaciones en las vistas.

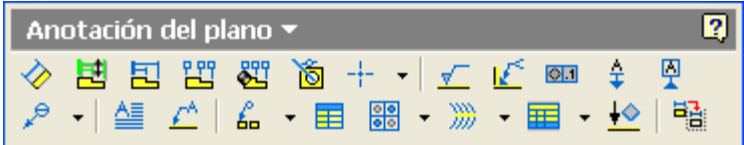

Actividad Práctica: P3D09.

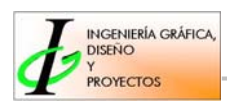

# *ACTIVIDAD PRÁCTICA*

# *P3D01: EMPEZANDO A TRABAJAR EN TRES DIMENSIONES*

Se proponen una serie de ejercicios en los que el alumno tendrá que definir los parámetros tridimensionales necesarios para su ejecución, visualizar el mejor punto de vista y el sistema de coordenadas más idóneo en cada uno de los casos.

### *P3D02: POLILÍNEAS Y CURVAS 3D*

Se realizarán una serie de piezas alámbricas, utilizando para ello una combinación de líneas, polilíneas 3D y curvas splines.

### *P3D03: GENERACIÓN DE SUPERFICIES 3D*

Se propone la realización de una primera serie de ejercicios en los que el alumno tendrá que dibujar diferentes objetos, eligiendo para ello la superficie más conveniente en cada uno de los casos.

Y una segunda serie de ejercicios en los que el alumno tendrá que dibujar objetos más complejos combinando diferentes tipos de superficies.

### *P3D04: EDICIÓN DE CURVAS Y SUPERFICIES 3D. OPERACIONES 3D*

La actividad práctica referente a este tema, estará contenida en las prácticas P3D03 y P3D06. En ellas el alumno realizará las operaciones de edición y modificación necesarias según sus necesidades de diseño.

#### *P3D05: VISUALIZACIÓN AVANZADA*

La actividad práctica referente a este tema, estará contenida en la práctica P3D06. En ella aplicará de forma óptima y aprovechando al máximo los recursos visuales.

# *P3D06: CREACIÓN DE SÓLIDOS Y REGIONES*

Primeramente se realizarán una serie de ejercicios en los que el alumno deberá dibujar diferentes objetos sólidos utilizando para ello las opciones y los recursos más convenientes para cada uno de los casos. Tendrá en cuenta las órdenes de visualización estudiadas en el capítulo anterior.

En una segunda serie de ejercicios, el alumno dibujará objetos sólidos más complejos obteniendo su representación óptima en los diferentes entornos de trabajo estudiados.

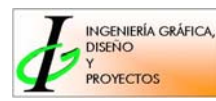

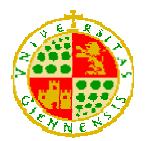

# *P3D07: REPRESENTACIÓN FOTORREALISTA*

Se realizará el proceso de modelizado completo sobre los objetos 3D obtenidos en los ejercicios prácticos P3D03 y P3D06.

El alumno elegirá de entre todos los objetos 3D realizados anteriormente, los más convenientes y una vez aplicado el proceso de modelizado, incluido los efectos especiales y elementos paisajísticos, creará una imagen fotorrealista enlazada con la composición diseñada.

# *P3D08: CONEXIÓN CON OTROS PROGRAMAS*

Realizaremos un trabajo de interacción de un objeto 3D con aplicaciones Windows: procesador de textos, hoja de cálculo, presentaciones y base de datos. Crearemos una página Web sencilla, mostrándose imágenes de diferentes

archivos de dibujo en 3D.

Publicación en formato DWF, visualizando los archivos mediante Autodesk DWF Viewer, controlando la visualización por capas, vistas guardadas e hipervínculos insertados.

# *P3D09: DISEÑO PARAMÉTRICO 3D*

Se proponen una serie de ejercicios en los que el alumno tendrá que modelizar y representar mediante las vistas necesarias, cortes, secciones, acotación, etc.; aplicando las restricciones oportunas para la total definición geométrica y paramétrica de los objetos a diseñar.

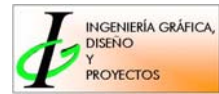

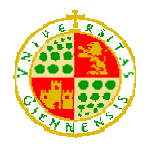

# *CRONOGRAMA*

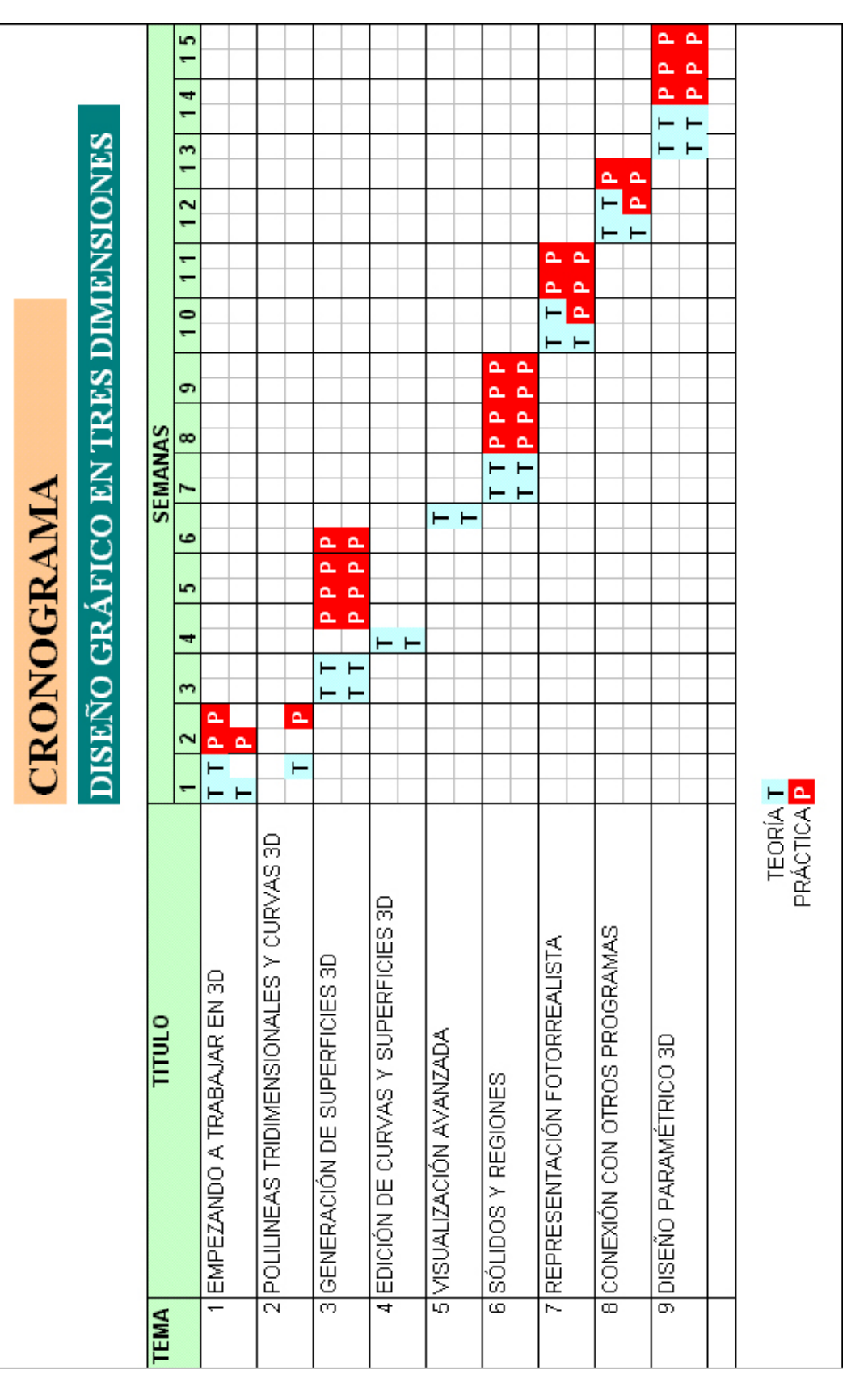

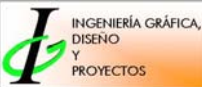

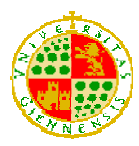

# *EVALUACIÓN PREVISTA*

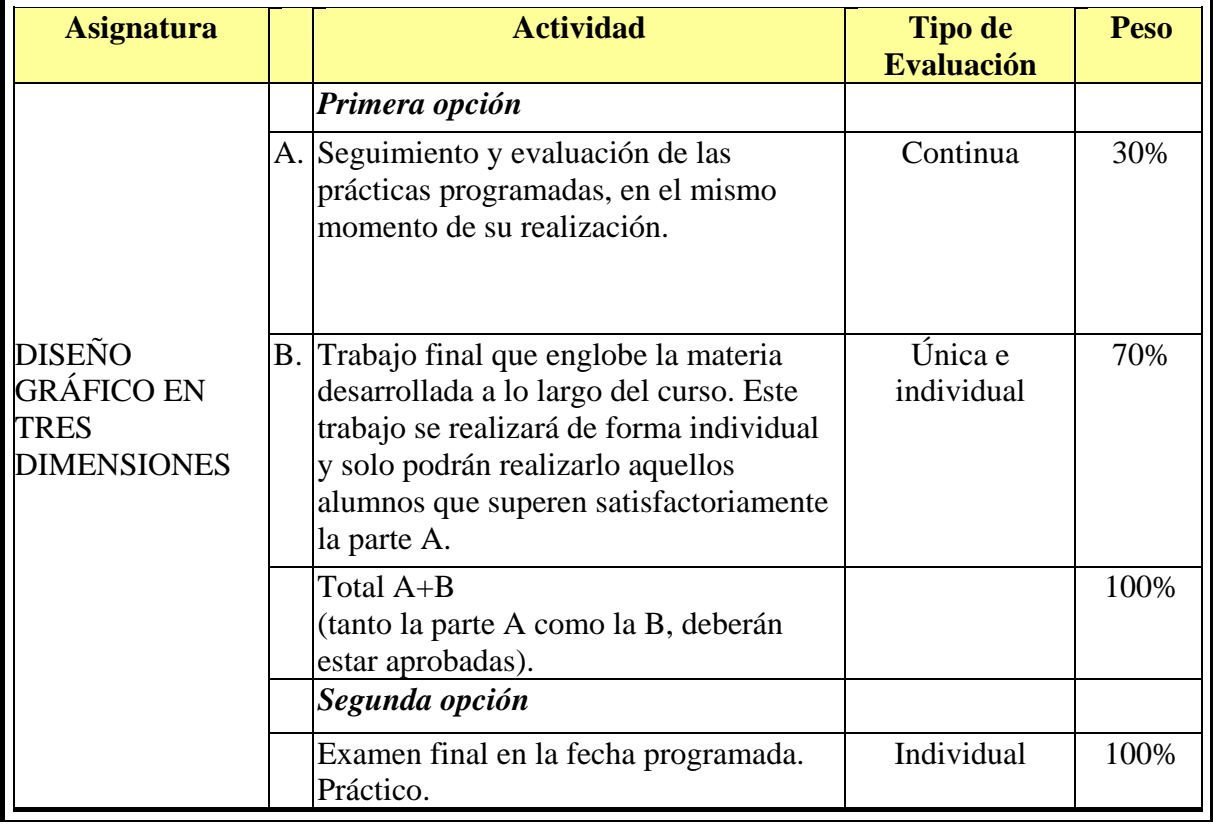

#### **PROCEDIMIENTO DE EVALUACIÓN**

- Seguimiento y evaluación de las prácticas programadas en el mismo momento de su realización. Evaluación continua.
- Examen final práctico de los contenidos. Evaluación individual.

#### **CRITERIOS DE EVALUACIÓN**

- Contenido adecuado con los objetivos de la práctica y del trabajo.
- Uso adecuado de los procedimientos de trabajo.
- Utilización adecuada de los métodos de representación.
- Estructura del trabajo. Contenido, orden, claridad y limpieza en el desarrollo.
- Grado de visión espacial, capacidad de imaginarse objetos y relaciones geométricas en el espacio, así como su capacidad para plasmarlo en un dibujo plano.
- Correcta realización de los planos y documentación gráfica.

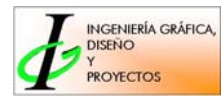

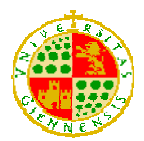

# **1.1.4. BIBLIOGRAFÍA BÁSICA**

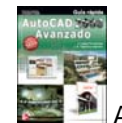

• AutoCAD 2008. LÓPEZ FERNÁNDEZ, J.; TAJADURA ZAPIRAIN, J.A. Ed. MCGraw-Hill, 2007.

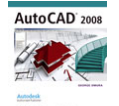

**\*\*\* \*\* \*** AutoCAD 2008. Omura, G. Ed. Anaya, 2007.

# **1.1.5. BIBLIOGRAFÍA DE CONSULTA**

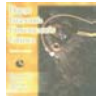

• Dibujo en Ingeniería y Comunicación Gráfica. BERTOLINI; WIEBE; MILLER; MOLER. Ed. MCGraw-Hill, 1999.

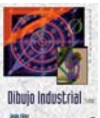

• Dibujo Industrial. FÉLEZ, J.; MARTÍNEZ, M.L. Ed. Síntesis, 2000.

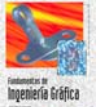

**• Fundamentos de Ingeniería Gráfica. FÉLEZ, J. ; MARTINEZ, M.L. ; CABANELLAS,** J.M. ; CARRETERO, A. Ed. Síntesis, 2000.

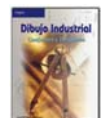

• Dibujo Industrial. Conjuntos y Despieces. AURIA APILLUELO, J.M y otros. Ed. THOMSON-Paraninfo, 2005.

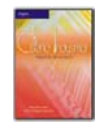

• Diseño industrial. Desarrollo del producto. LAFARGUE IZQUIERDO, J.; SANZ ADÁN, F. Ed. THOMSON-Paraninfo, 2002.

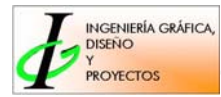

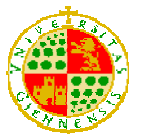

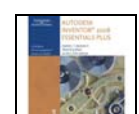

• Autodesk Inventor 2008. DANIEL T. BANACH; TRAVIS JONES; ALAN KALAMEJA. Ed. THOMSON, 2007

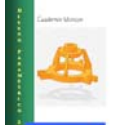

• Cuaderno Técnico Diseño Paramétrico 3D. VILLANUEVA REAL, F. <http://www4.ujaen.es/~freal/proyectos.htm>

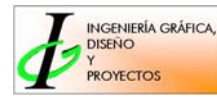